#### **Stable Diffusion Playground**

robotic frog weather forecast

#### **Generate image**

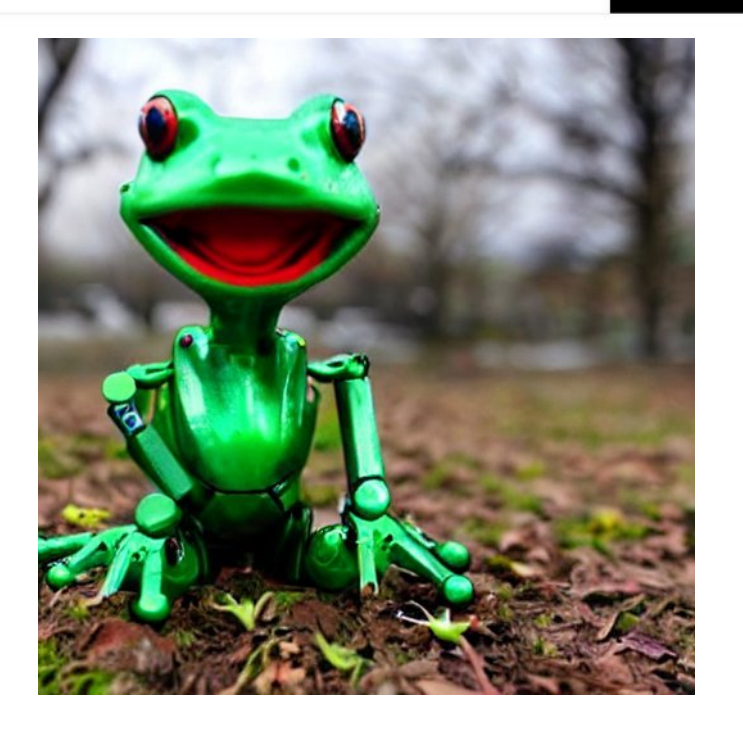

#### Jan Hrach <https://jenda.hrach.eu/>

# **METEOPRESS** C-BAND<br>SOLID-STATE<br>RADAR

**METEOPRESS** 

-BAN

Meteopress is proud to introduce a fully solid-state GaN C-Band radar product line. It features Dual-Polarisation, Doppler, and 3D volumetric scanning.

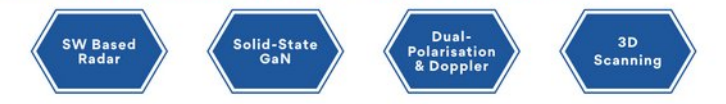

Easy to install, light and rigid structure, ultra low life-cycle costs thanks to advanced GaN solid-state power amplifiers operating in C-Band frequency range, COTS components and fully remote autonomous operation.

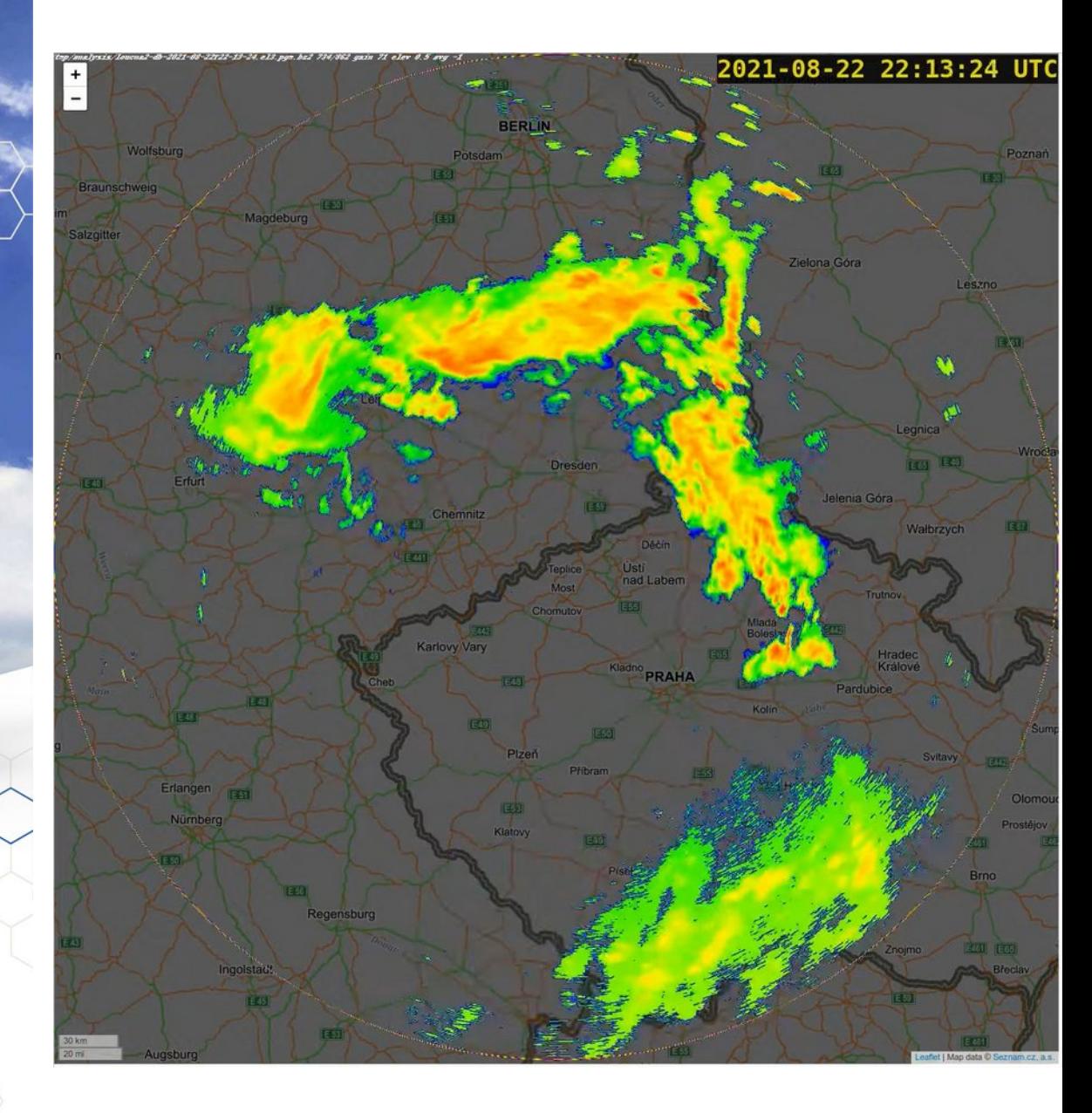

#### Numerický model

- NWP, Numerical weather prediction
- "Fyzikální simulátor"
- Diskretizace prostoru (kostičky, n-stěny)
	- doména modelu (globální, regionální)
- Inicializace aktuálním stavem
- Evoluce stavu (simulace) metodou konečných prvků (FEM/FDM)

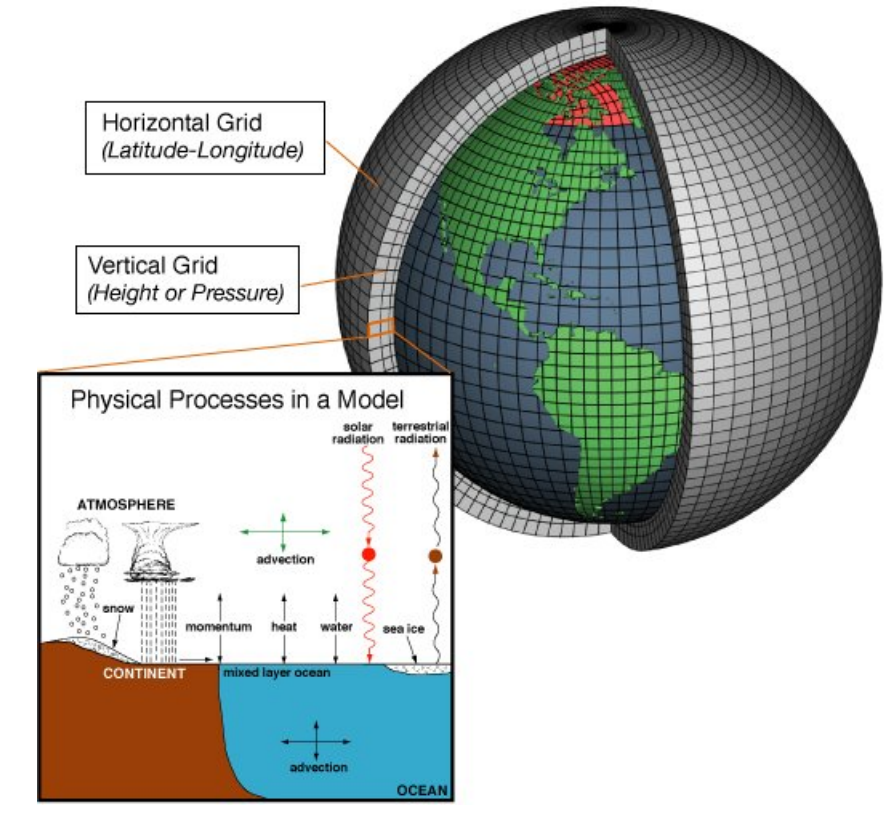

[https://en.wikipedia.org/wiki/Numerical\\_weather\\_prediction](https://en.wikipedia.org/wiki/Numerical_weather_prediction)

#### Hodnoty v kostičkách

- Teplota, vlhkost vzduchu, směr a rychlost větru
- Kondenzace, podchlazení (supercooled liquid)
- Půdní vlhkost, dostupný výpar
- Parametrizace: věci co jsou menší než buňka
	- bouřkové mraky
	- tornáda

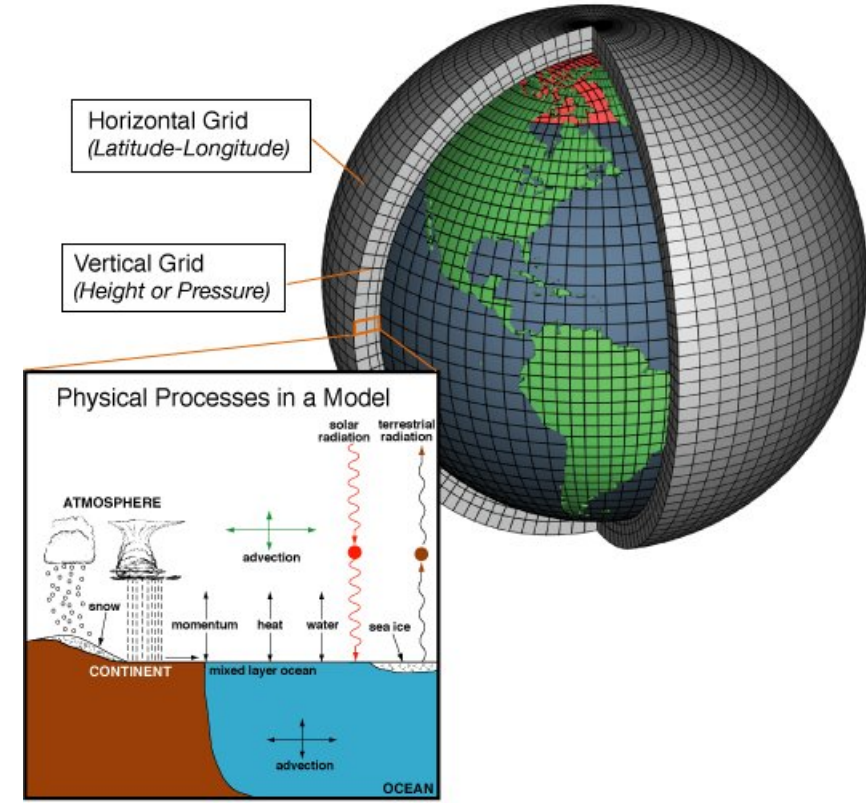

[https://en.wikipedia.org/wiki/Numerical\\_weather\\_prediction](https://en.wikipedia.org/wiki/Numerical_weather_prediction)

### Další parametry

• Land use, orografie (nadmořská výška/hory)

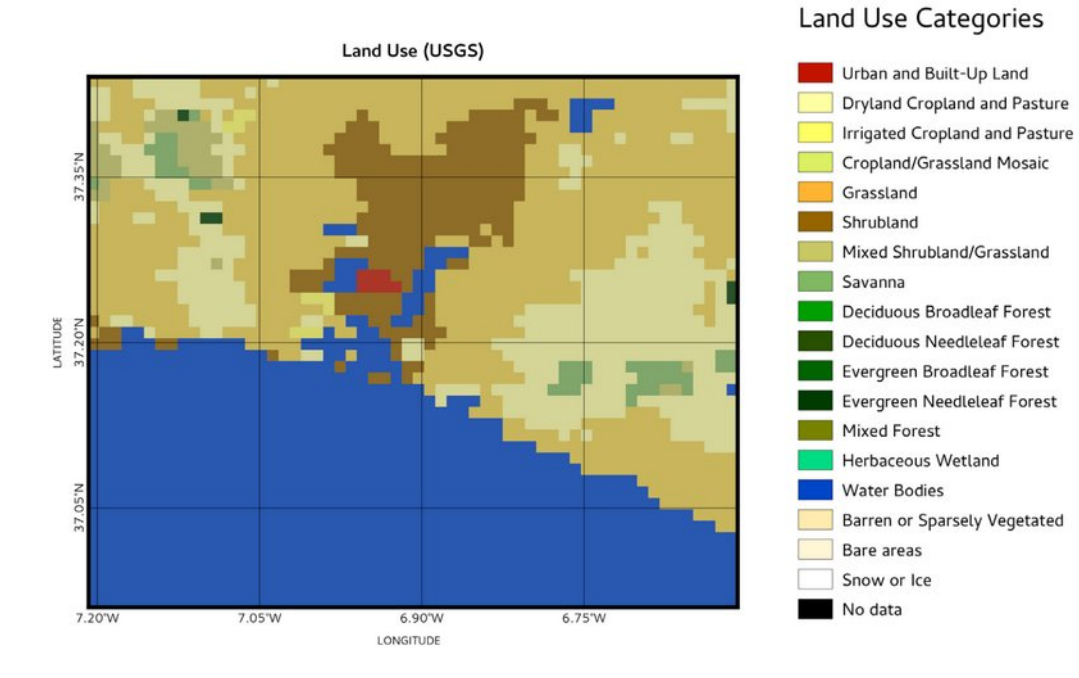

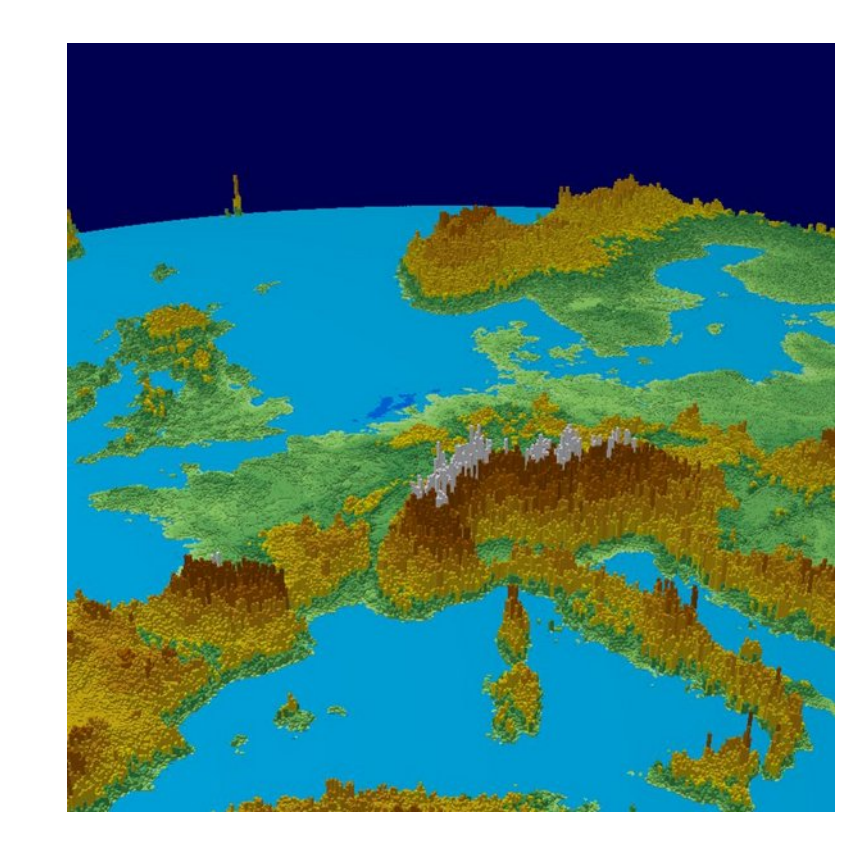

- Nemusí být reálné!
	- alternativní předpověď "jak by ovlivnilo počasí kdyby"
		- se udělala přehrada ([https://prehrada.hrach.eu/\)](https://prehrada.hrach.eu/)
		- se postavila elektrárna
		- se vypustilo do atmosféry X gigatun CO<sub>2</sub> [https://file.scirp.org/pdf/ACS\\_2016042911473822.pdf](https://file.scirp.org/pdf/ACS_2016042911473822.pdf)

https://www.dwd.de/EN/research/weatherforecasting/num\_modelling/ 01\_num\_weather\_prediction\_modells/icon\_description.html

#### Provoz simulace

- Časový krok (timestep)
- Pro každou buňku a její sousedy:
- Fouká vítr  $\rightarrow$  parametry buněk se odlijí ve směru větru
- Vítr přes hory  $\rightarrow$  jde nahoru/do boku/zarazí se
- Ohřívání povrchu:
	- spočítej polohu Slunce na obloze
	- ověř: nad buňkou nejsou mraky  $\rightarrow$  Slunce svítí
	- zvyš teplotu vzduchu v buňce nad povrchem
	- aktualizuj buňky ve sloupci nad ní (ohřátý vzduch stoupá)
- a spousta dalších fyzikálních procesů (déšť, odpařování vody, tání sněhu)
- timestep++

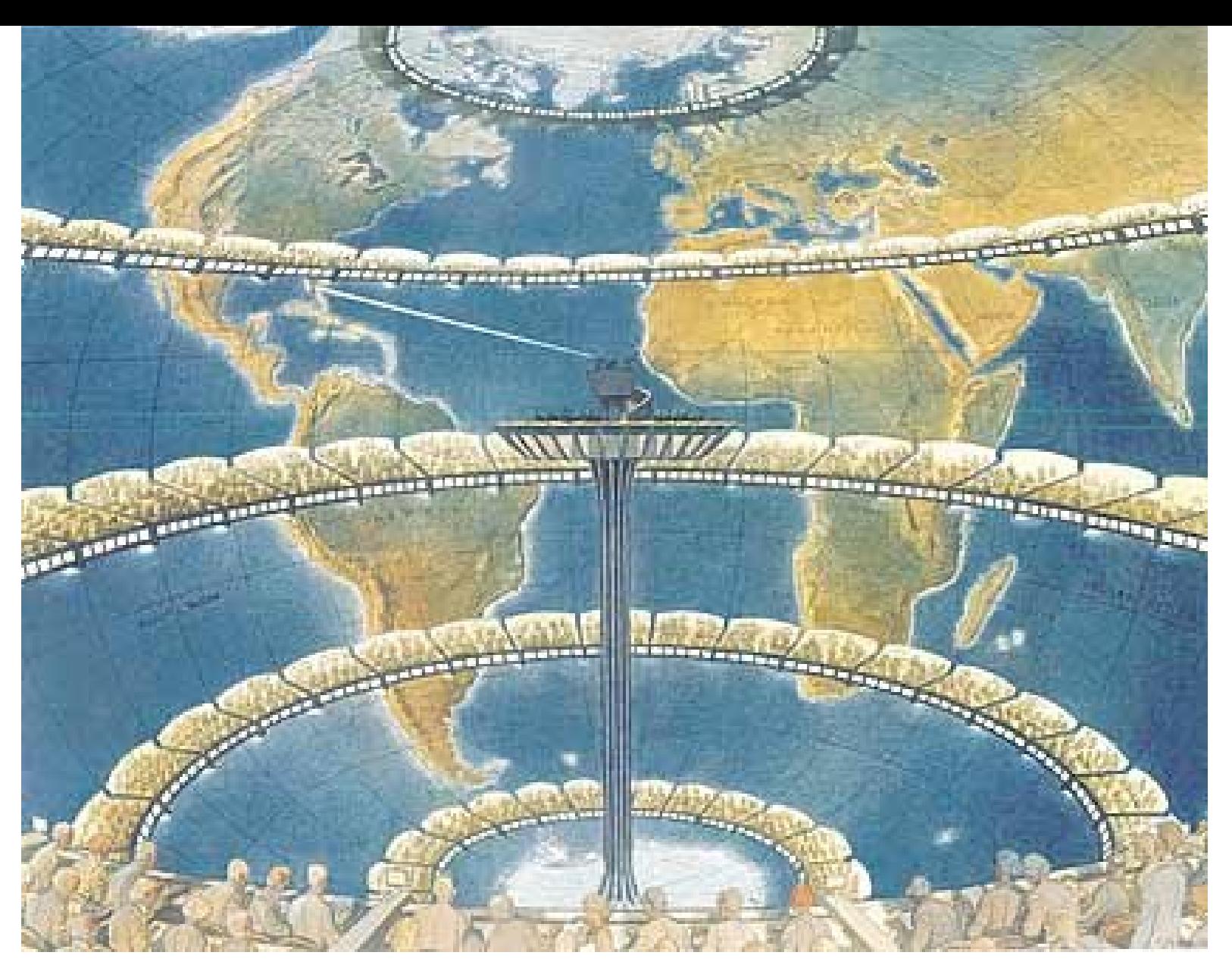

Richardson's Forecast factory

#### Kritéria konvergence (stability)

- Časový krok vs. velikost buňky vs. rychlost větru
- Rozlišení 2x2 km, max. rychlost větru 200 km/h → limit 36 sekund
- Kvalita simulace  $\rightarrow$  nutnost jemnějšího kroku
- Adaptivní timestep
	- ale předpověd má někdy deadline (tisk novin, vysílání v televizi)

#### Výpočetní náročnost

- Bounding box ČR: 600 x 300 km x 20 výškových hladin
- 2km rozlišení
- 1 M voxelů
- 100 parametrů na voxel
- Timestep 10 sekund
- Předpověď na 2 dny = 20k timestepů
- 10 operací na update parametru
- $1M * 100 * 20k * 10 = 20$  T operací
- 3 hodiny  $@$  2GHz
- Více jader, ale bottleneck: propustnost paměti, nelokální operace, model se nejvejde do L2 cache

#### Výpočetní složitost

- zkm nepodchytí osamocené kopce, úzká údolí kde se drží mlha
- $\bullet$  Rozlišení na povrchu:  $O(n^2)$
- Nutnost jemnějších výškových hladin cca. O( $\sqrt{n}$ )
- Nutnost jemnějšího timestepu: O(n)
- $\bullet \quad \rightarrow \quad O(n^3)$  až  $O(n^4)$  v rozlišení!
- limit regionálních modelů 1-2 km
- limit globálních modelů 20 km

#### Asimilace dat

- Jak získat "počáteční stav"
	- teploměry, radary, satelity, balóny
- Jak držet model v souladu s realitou
	- lokální diskontinuita
- 3D a 4D (back in time) asimilace, nudging
- model spin up time

#### Využití modelů

- Počasí i tam kde není naměřeno (vč. výšek routování letadel, šíření znečištění, šíření jaderného spadu)
- Historické reanalýzy <https://www.ecmwf.int/en/forecasts/datasets/reanalysis-datasets/era5>

#### Showcase

- Predikce letu balónu <https://github.com/jonsowman/cusf-standalone-predictor>
	- predikce jaderného spadu

● Intersucho <https://www.intersucho.cz/>

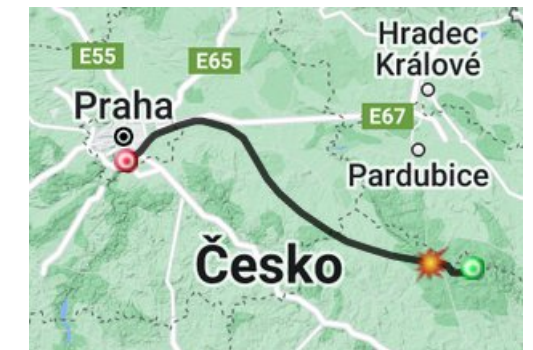

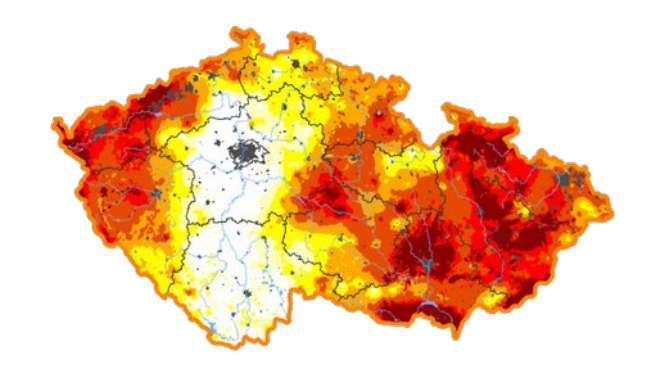

• Windy

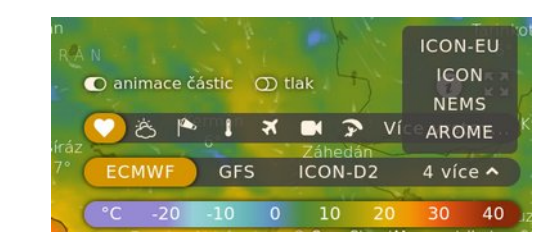

#### Modely

- · Globální:
	- GFS
	- ECMWF (IFS)
	- ICON
	- ARPEGE
- Regionální:
	- Aladin (ČHMÚ)
	- <http://flymet.meteopress.cz/>

#### Vlastní model

- WRF <https://github.com/wrf-model/WRF>
	- Fortran ;)
- UEMS <https://strc.comet.ucar.edu/software/uems/>
- Stažení GFS/ICON
- Naplnění vlastního simulátoru s vyšším rozlišením

#### Ensemble

- Přesnost a stabilita předpovědi
- Drobné změny počátečního stavu a fyzikálních rovnic
- Efekt motýlích křídel
- Řádově desítky běhů

#### Nowcasting

- Modely: velké objekty ("tlaková výše nad Azory"), předpověď na 1-14 dní
- Nowcasting: teď (interpolace beam blockage) až +5 hodin
	- objekty 1 km
- Dynamické jevy (bouřky)
- Model má spin-up time
- Optické metody, neuronové sítě
	- naivně nad obrázkem z radaru, lépe s extra daty (orografie, model, satelit)
- Nowcasting deště
- Nowcasting nebezpečných jevů (kroupy)
	- MeteoAlert
- Nowcasting satelitu (oblačnost)
	- solární elektrárny

### Vyhodnocování předpovědi

- Byznysová rozhodnutí
	- Model globální free, model koupený, nowcasting, trénování nowcastingu
	- Editace živým meteorologem, výběr modelu na dnešek meteorologem/programem
- "Jednoduchá teplota"
	- $-$  (-1<sup>o</sup>C vs. 1<sup>o</sup>C) vs. (13<sup>o</sup>C vs. 15<sup>o</sup>C)
	- "studená fronta přišla o 3 hodiny později" (typický výsledek modelu)
- Gold data
	- teploměry přeměřují, radary nevidí za horizont, fitování modelu na data nebo reanalýzy
	- kroupy… scraping sociálních sítí
- Farmář, cyklista, důl, větrná elektrárna, pilot úplně jiné požadavky
- Meteoindexy
	- index schnutí prádla = f(srážky, teplota, vítr)
- Cena false positive/false negative
- Metodika, bodový systém
- "it's complicated"

## Reklama

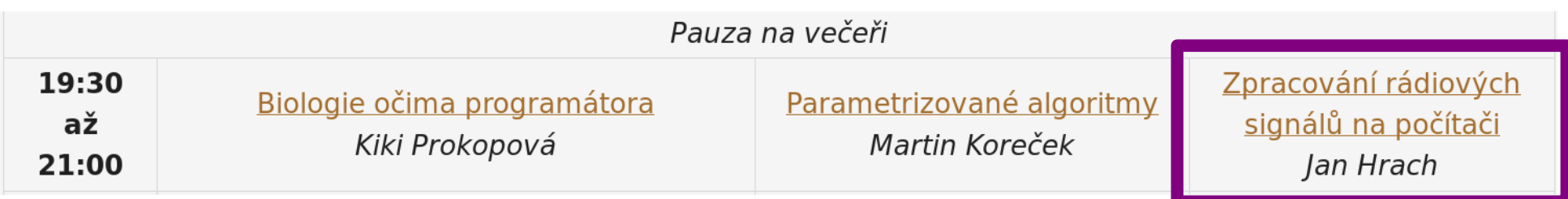